# AQAZ

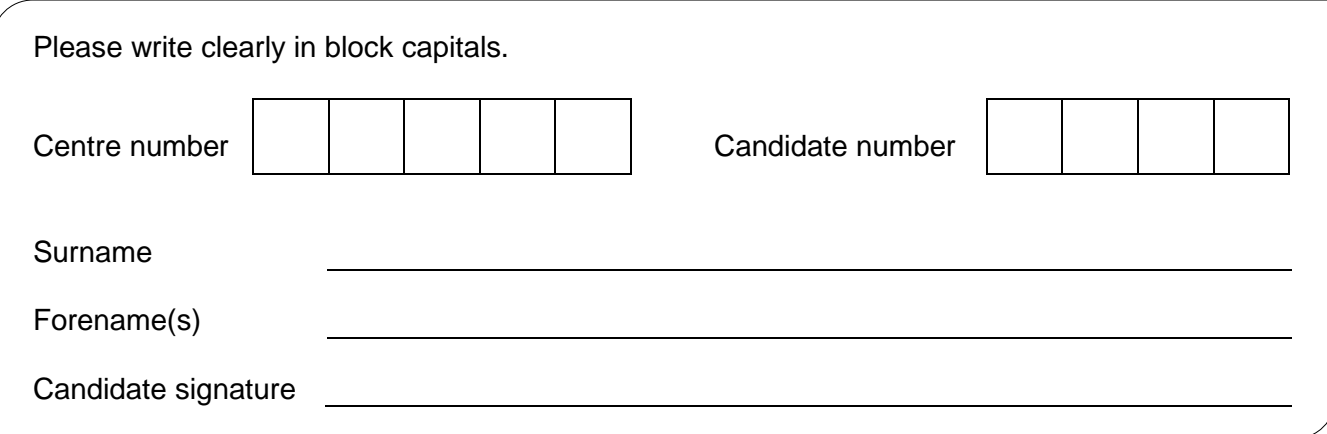

## A-level **COMPUTER SCIENCE**

Paper 2

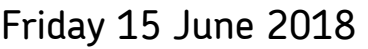

## Morning Time allowed: 2 hours 30 minutes

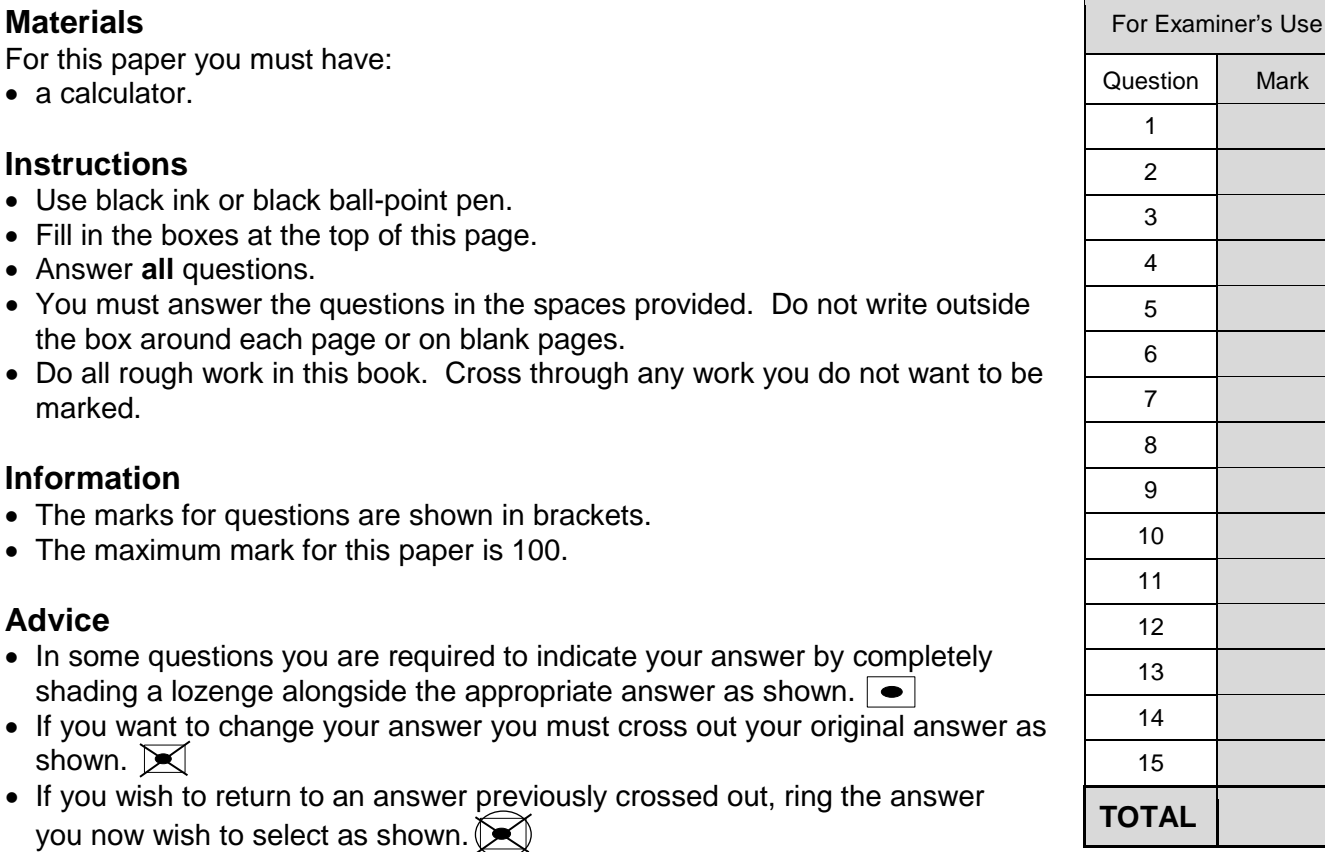

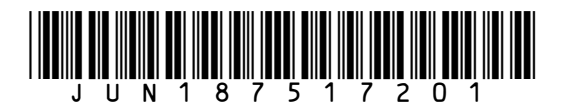

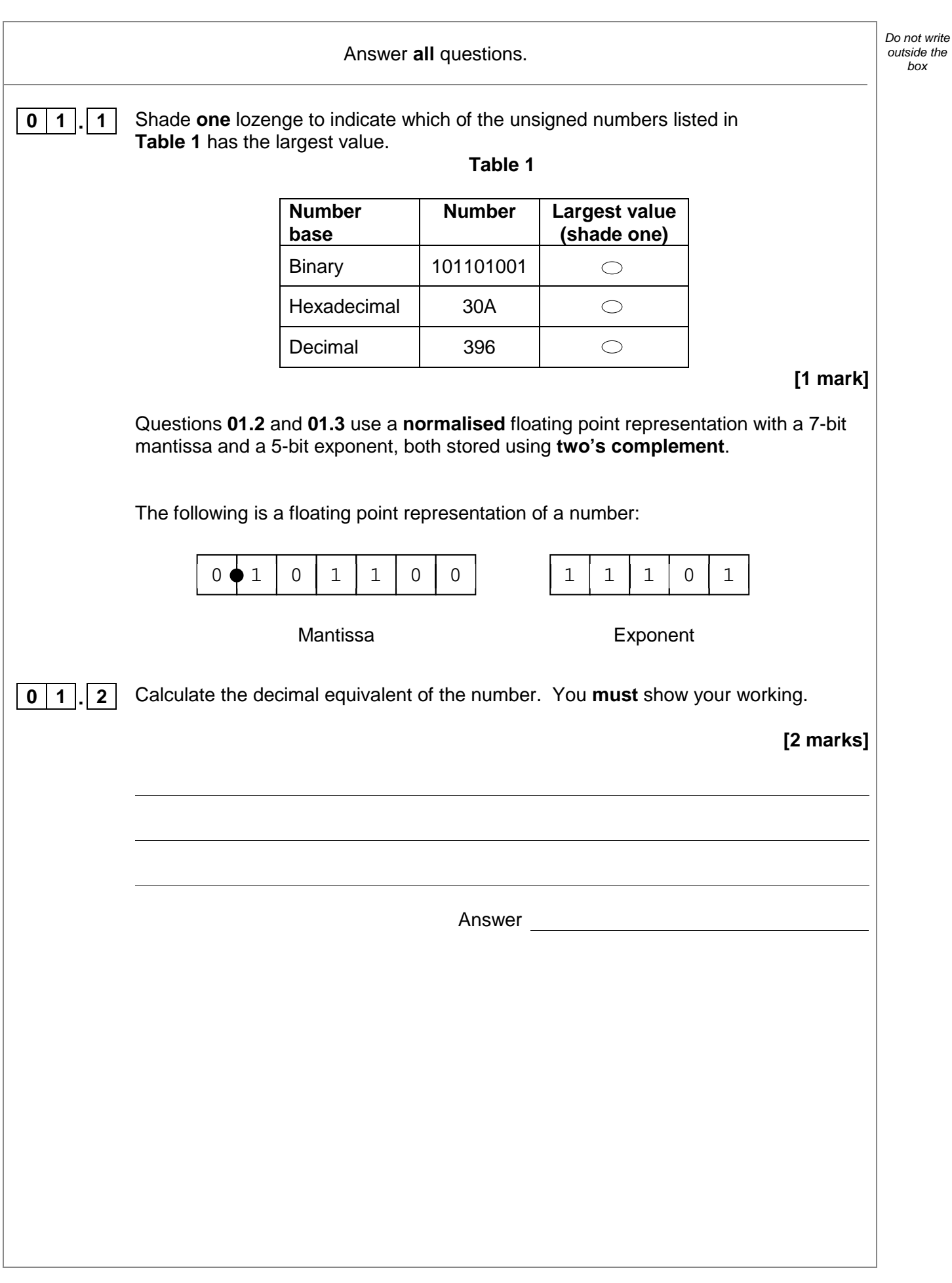

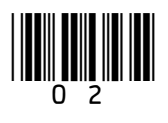

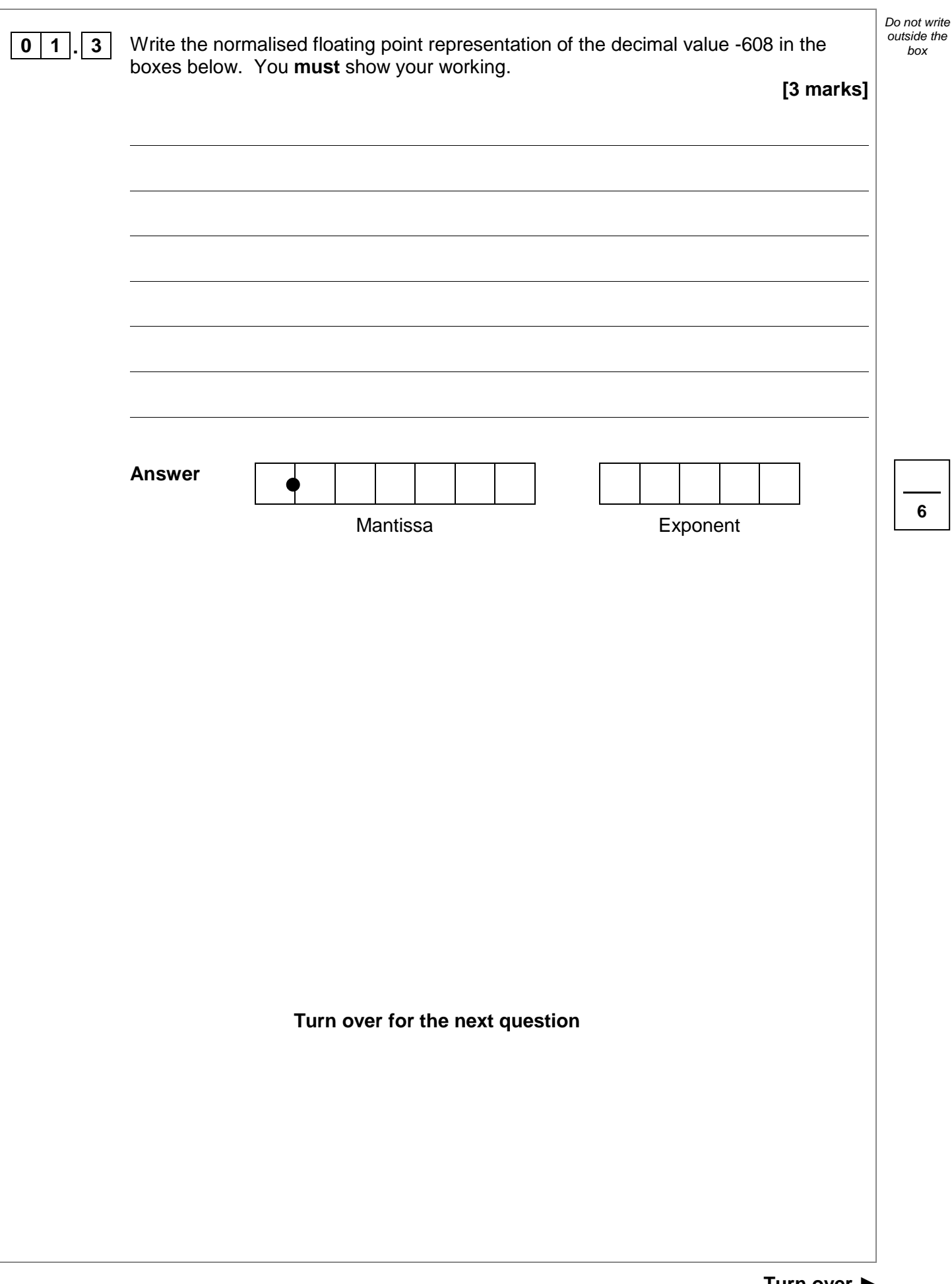

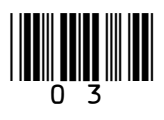

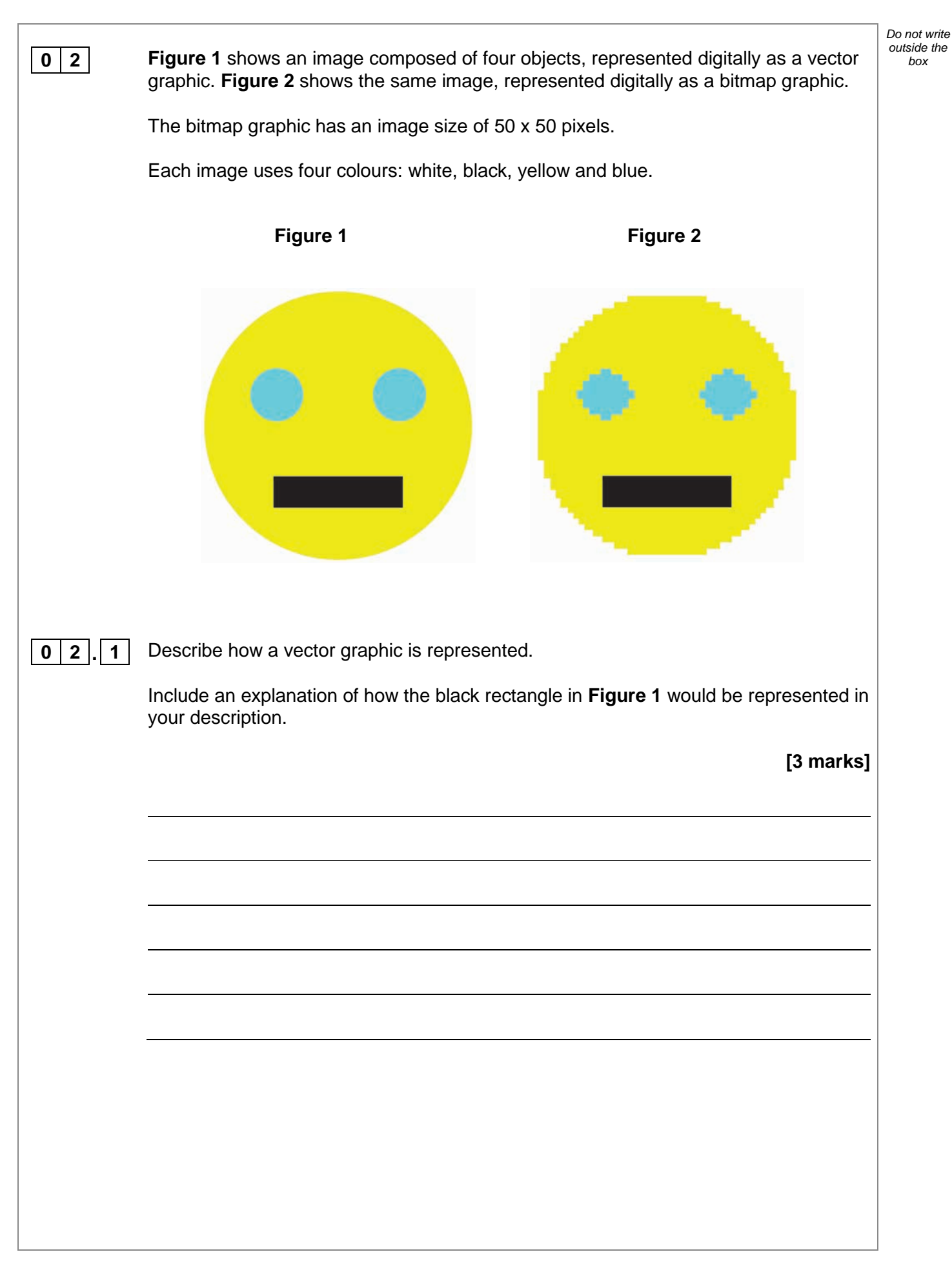

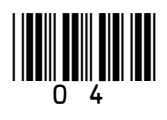

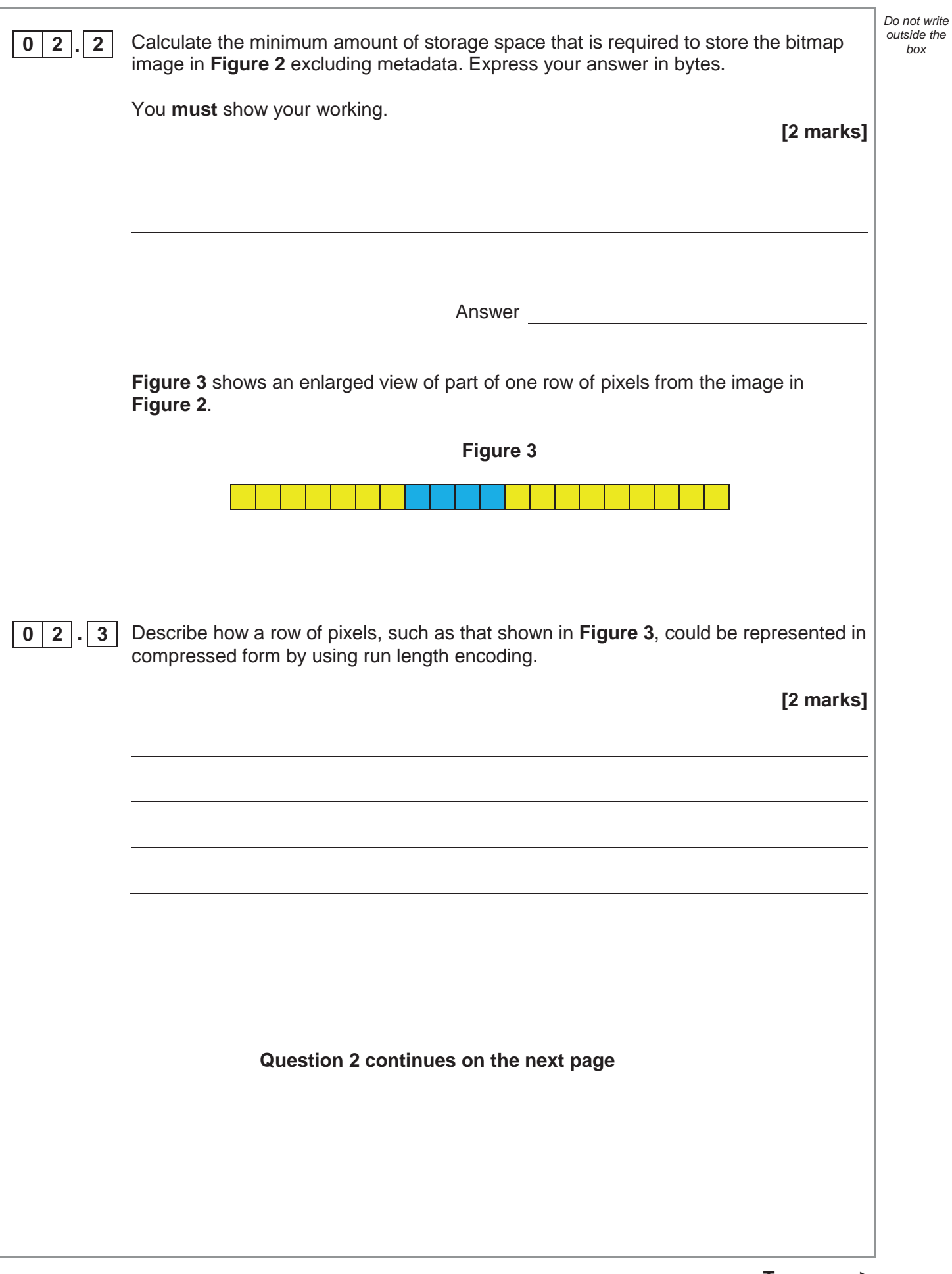

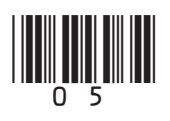

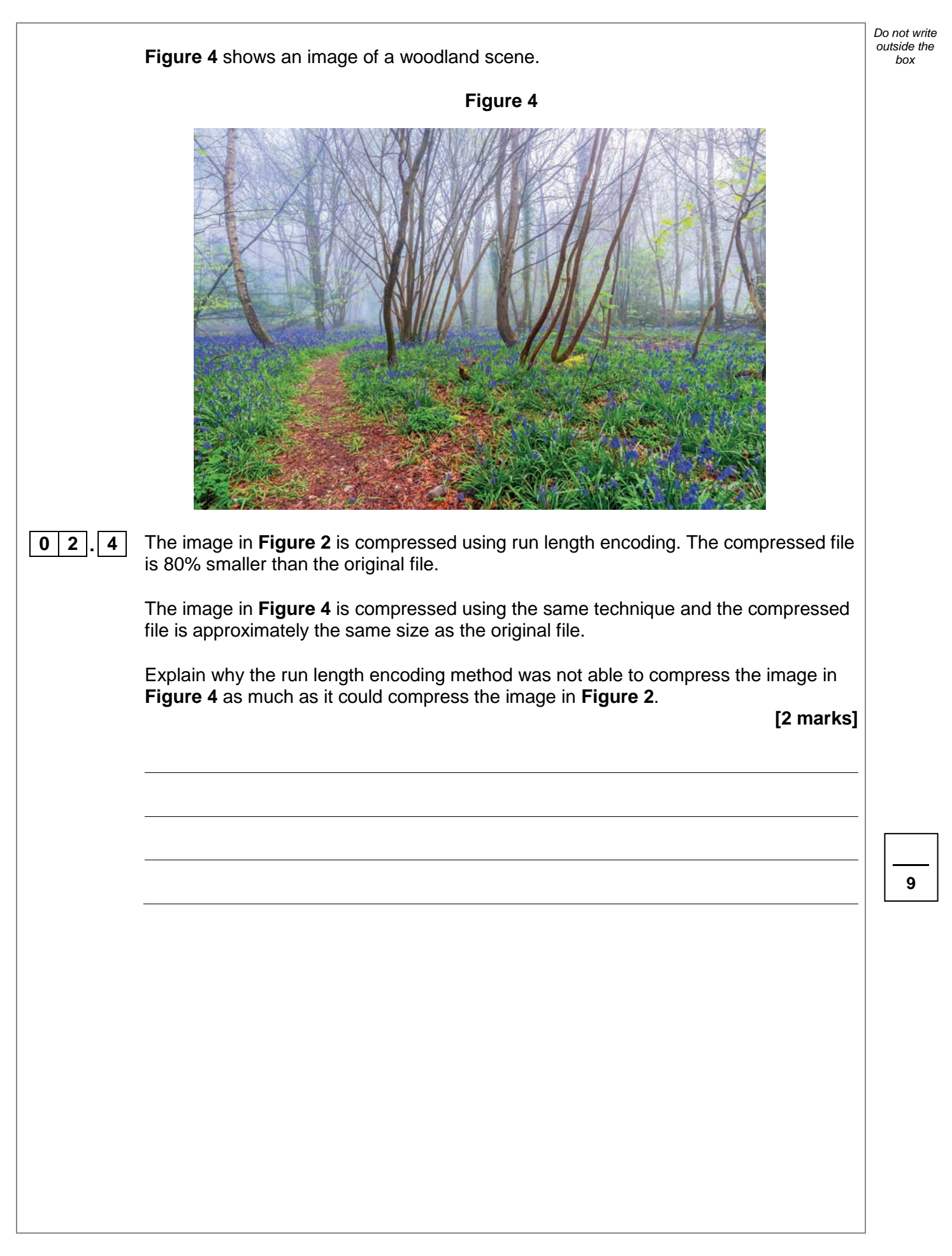

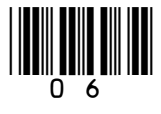

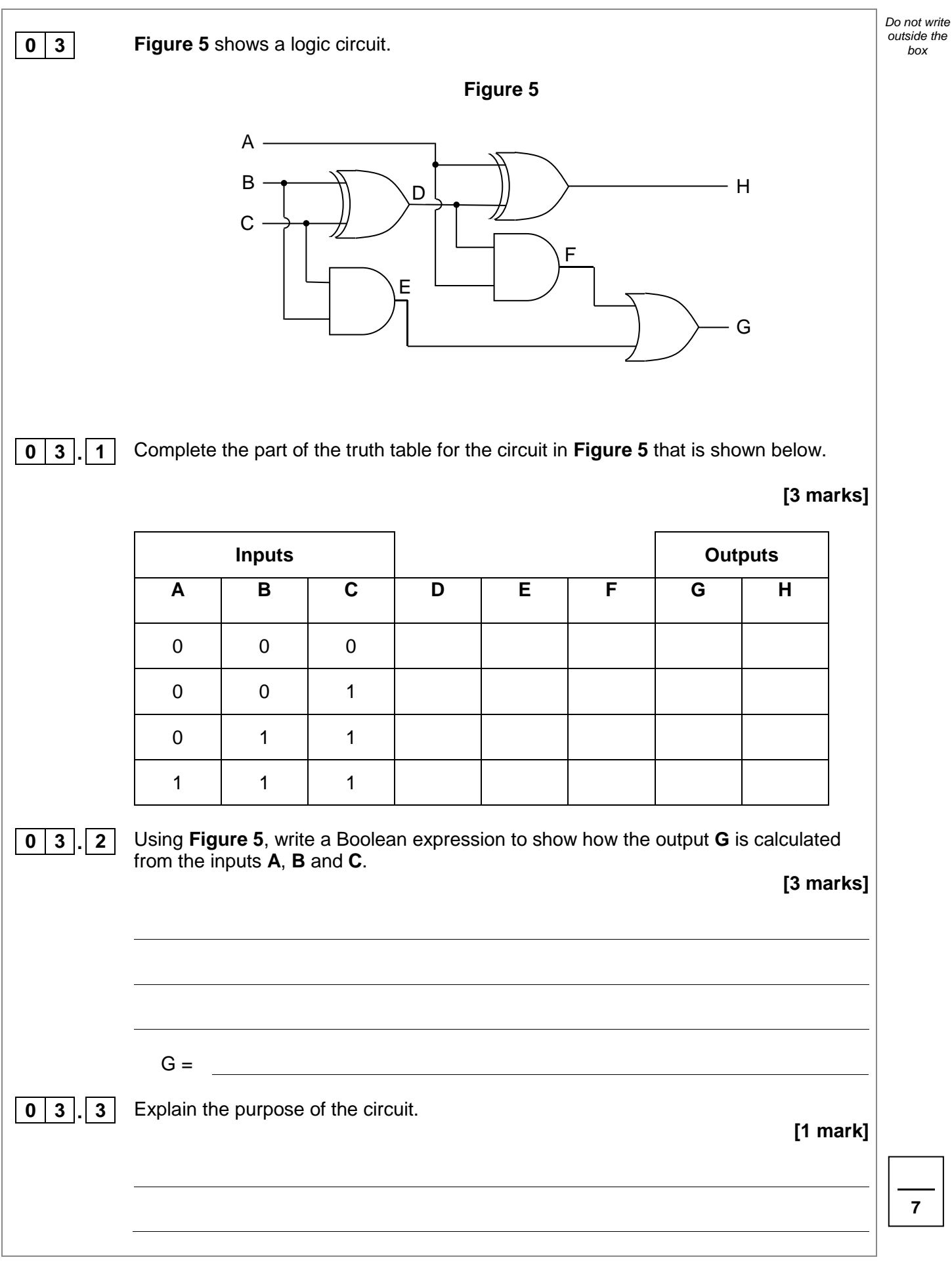

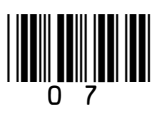

*Do not write outside the* 

## **0 4** Employees at a bank use client computers to access data that is stored on a database server.

The database server uses software to query and modify data stored in a database on hard disk drives. It returns the results of these queries to the clients over the bank's computer network.

The performance of the system is unsatisfactory: the time-delay between a client sending a query to the server and the client receiving the results is unacceptably long.

Explain how the performance of the system might be improved. You should consider the following factors that might be affecting the performance:

- the hardware of the server
- the design of the computer network
- the database and software running on the server.

In your answer you will be assessed on your ability to follow a line of reasoning to produce a coherent, relevant and structured response.

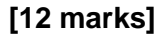

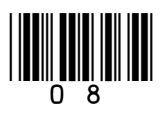

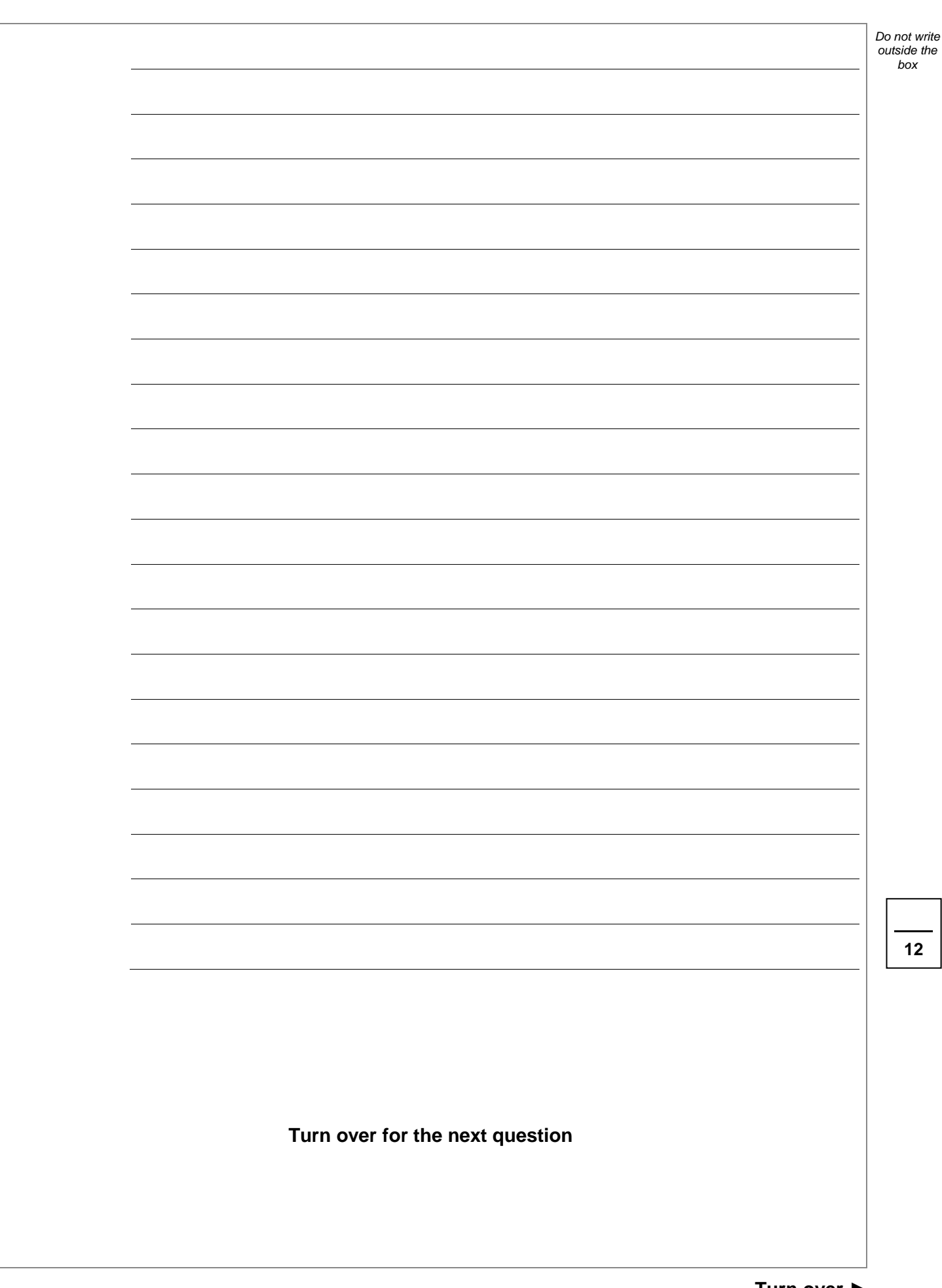

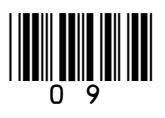

*Do not write outside the* 

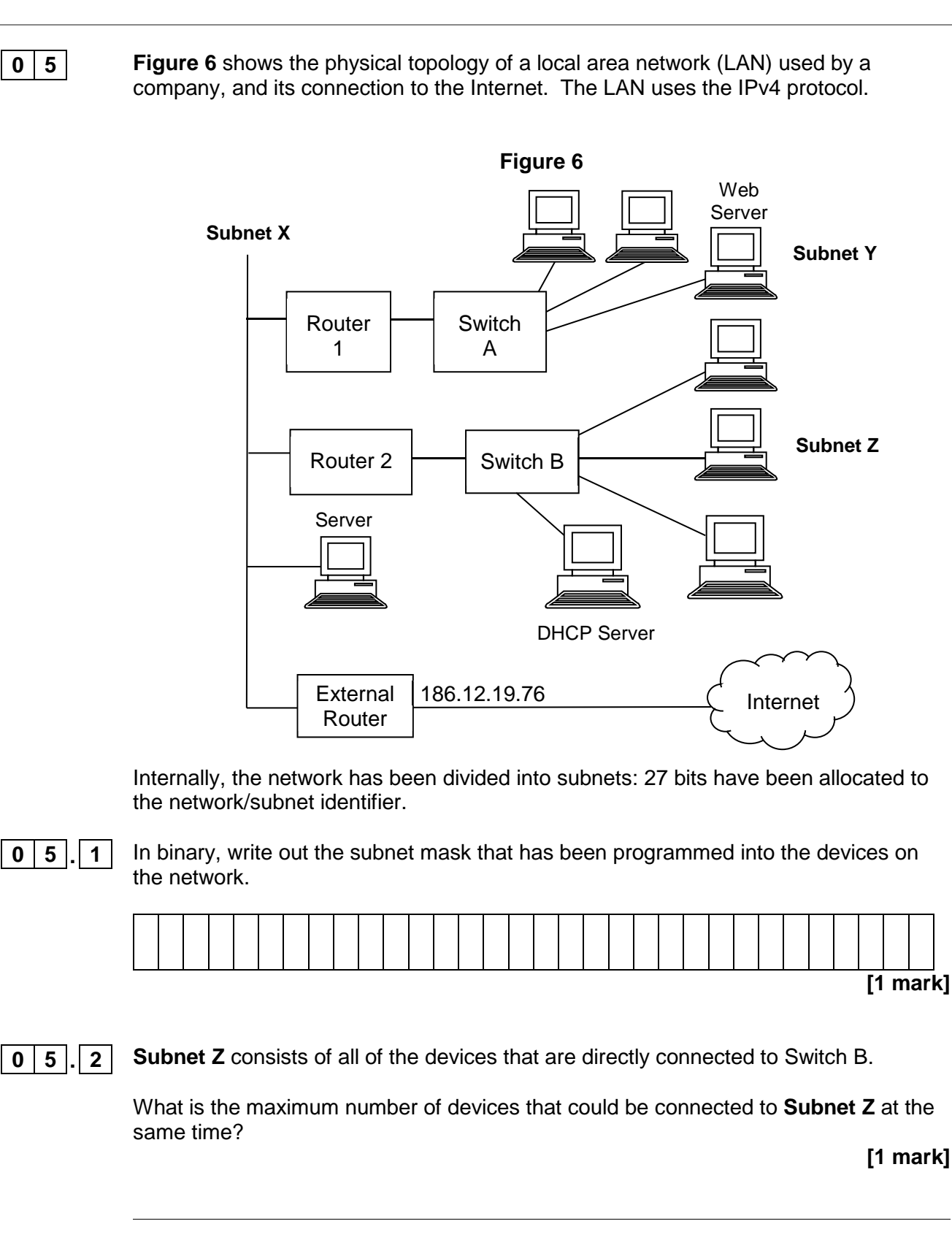

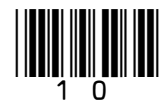

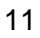

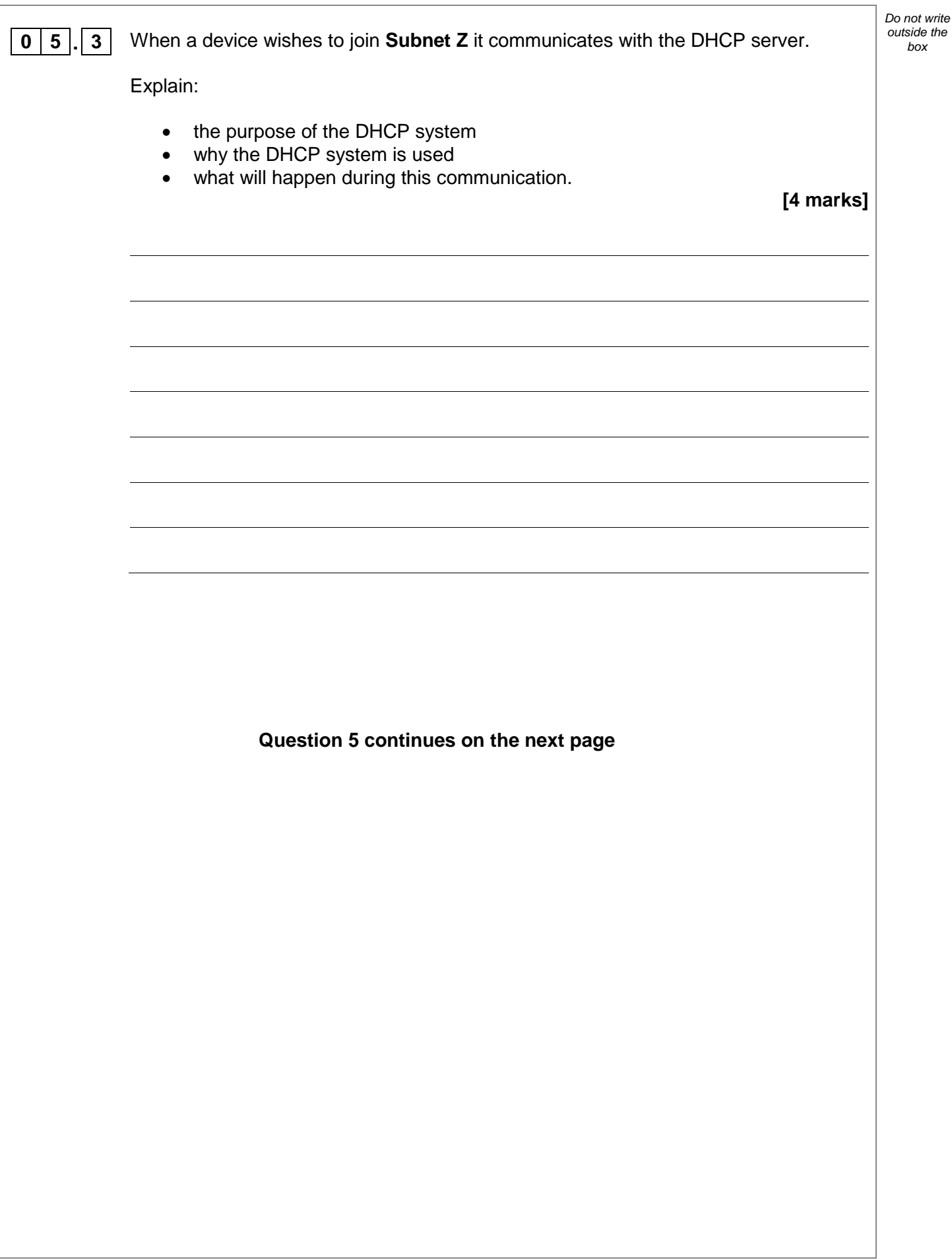

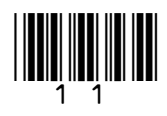

**8**

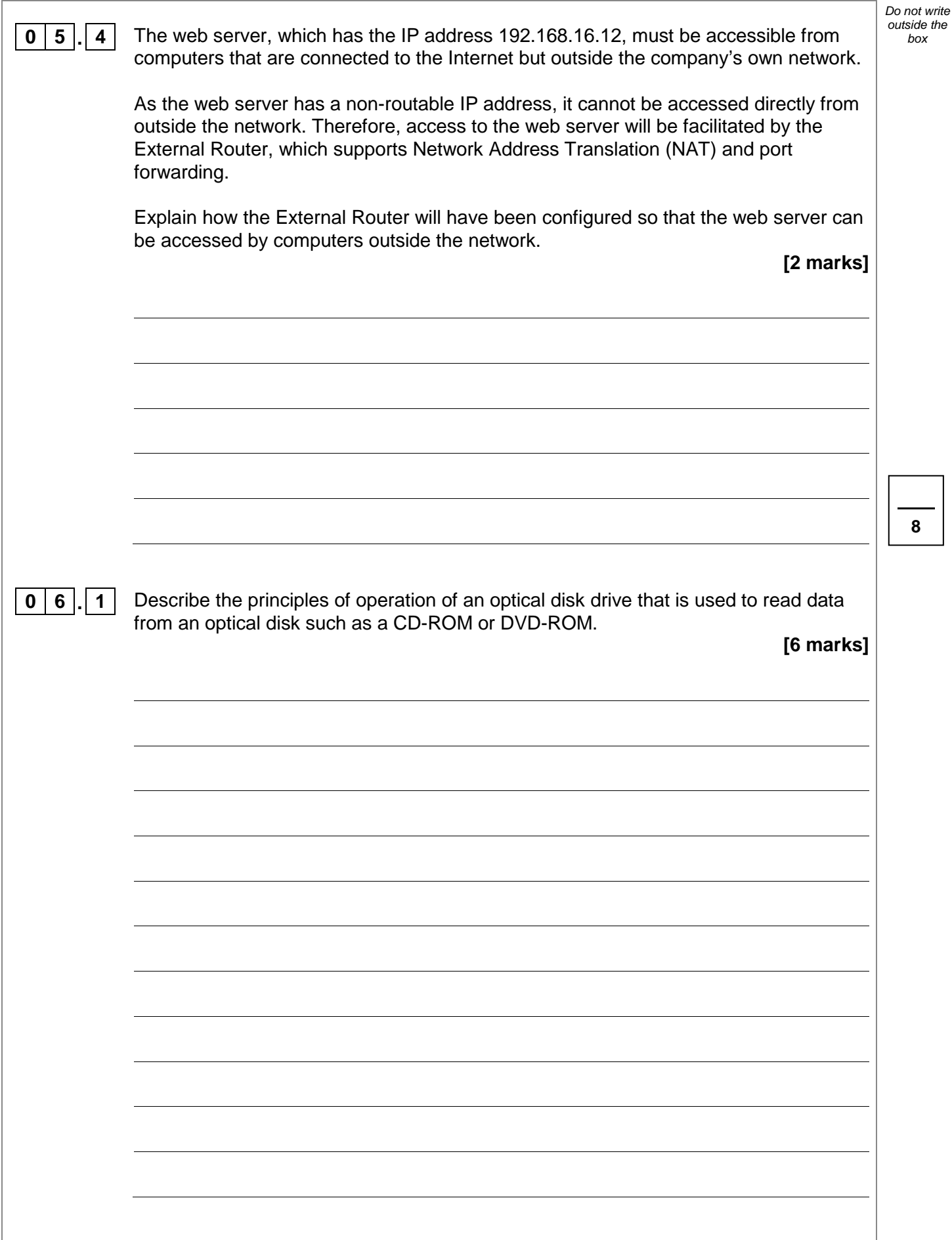

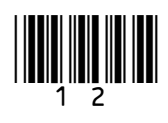

**7**

13

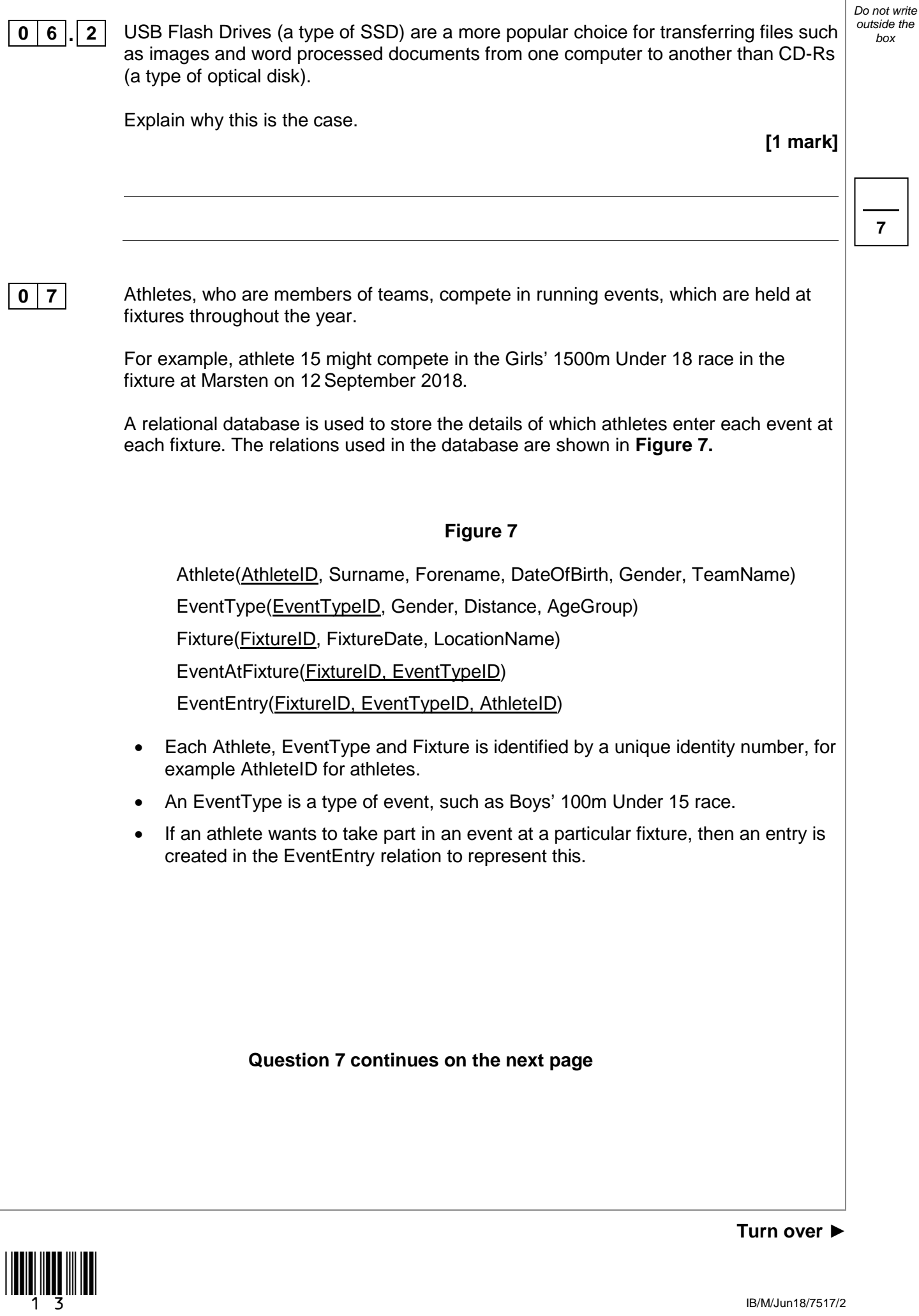

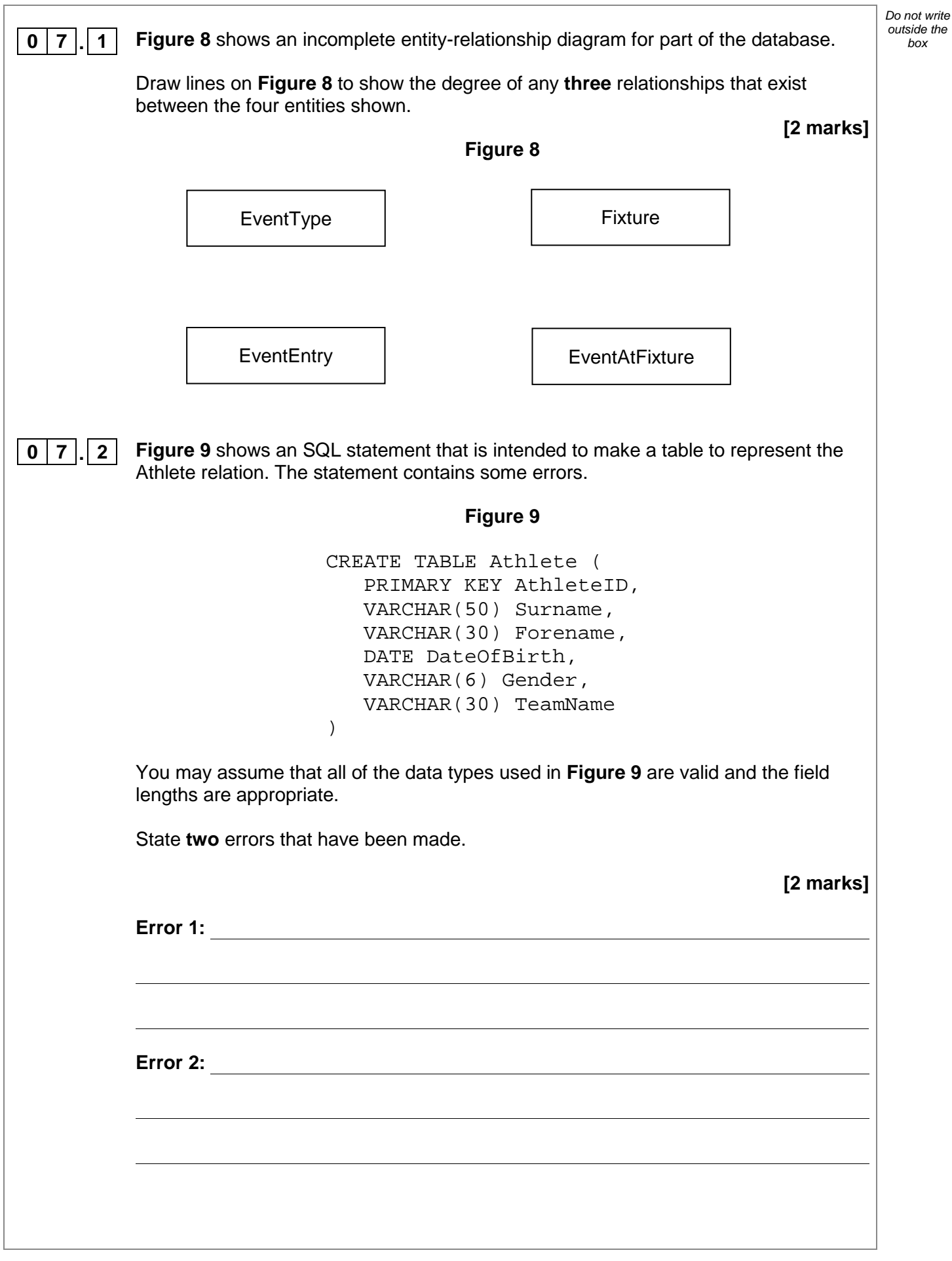

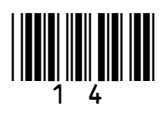

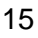

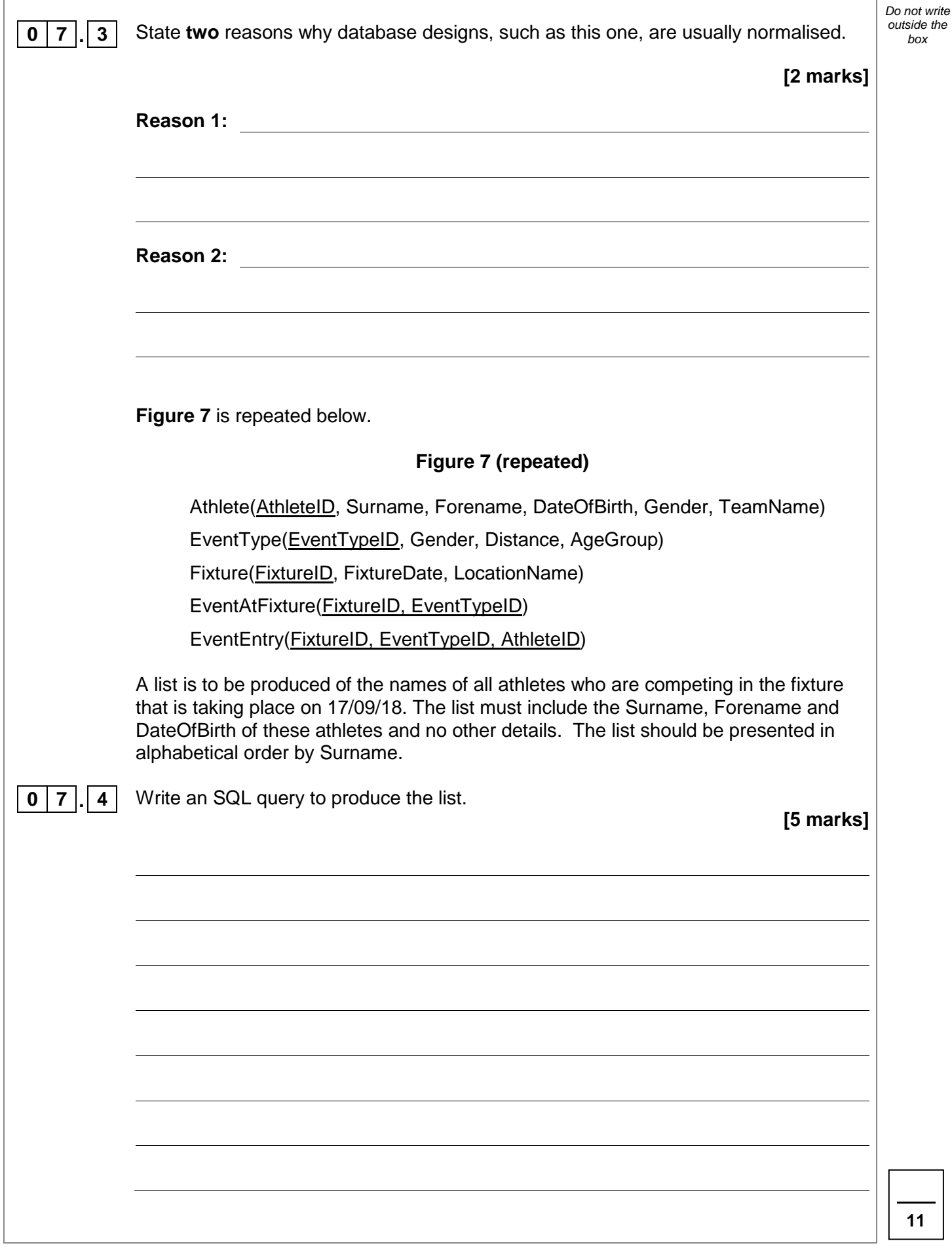

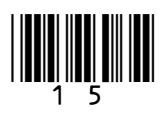

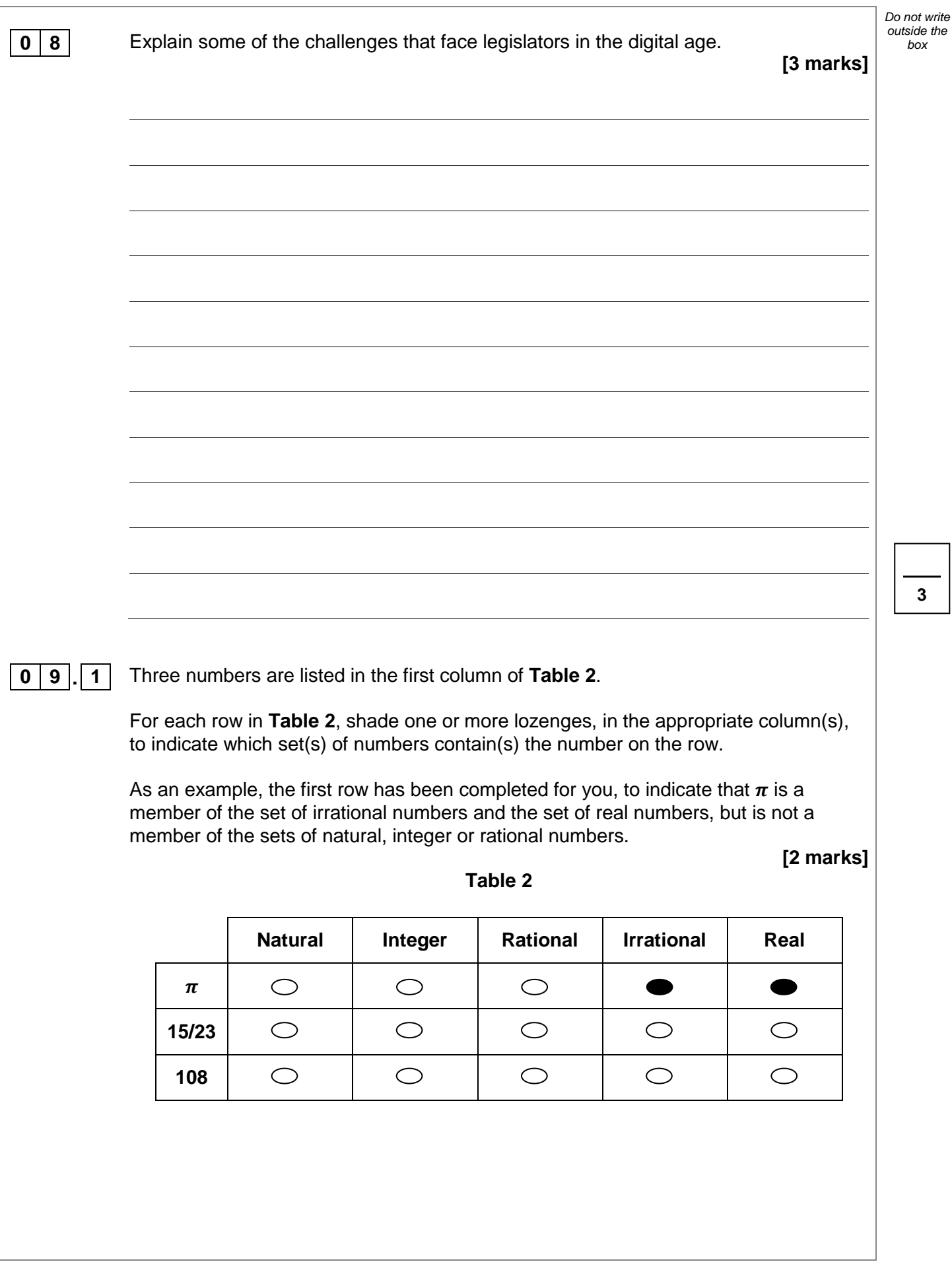

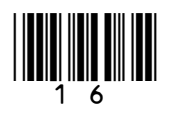

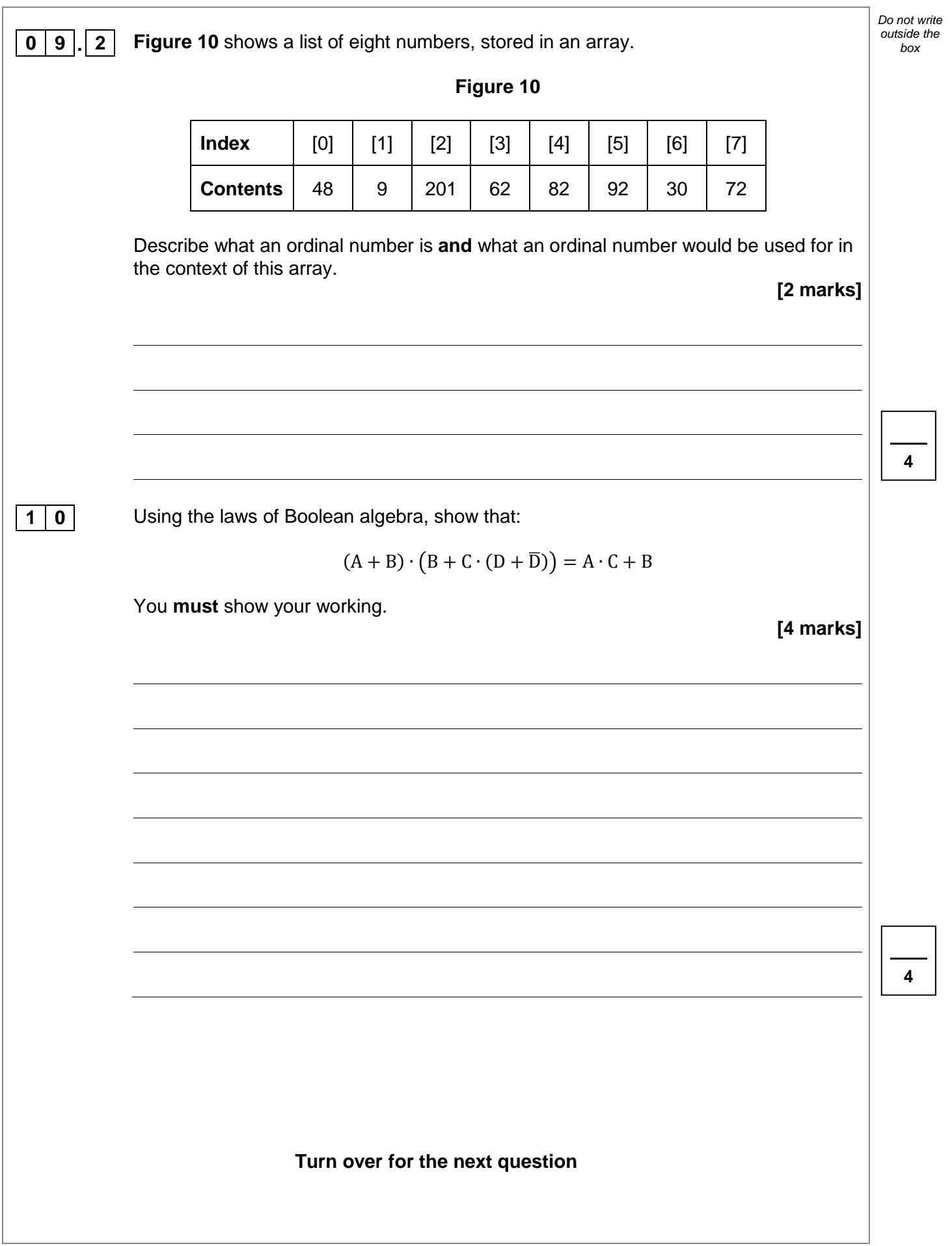

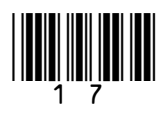

*Do not write outside the* 

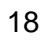

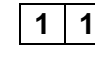

**1 1 1 Figure 11** shows an analogue signal represented as a waveform. The analogue signal is being converted to a digital signal by an analogue to digital convertor (ADC).

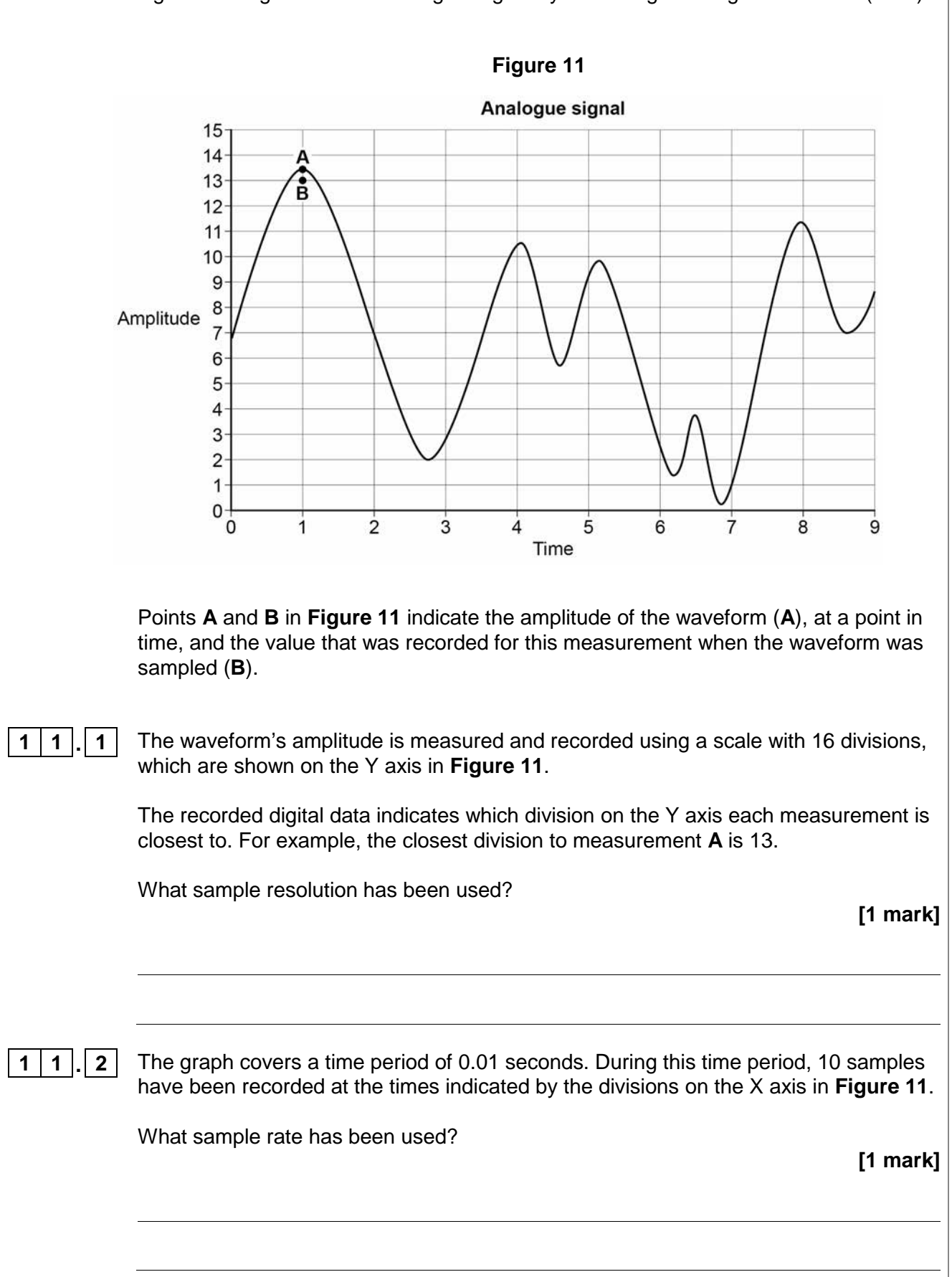

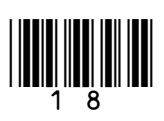

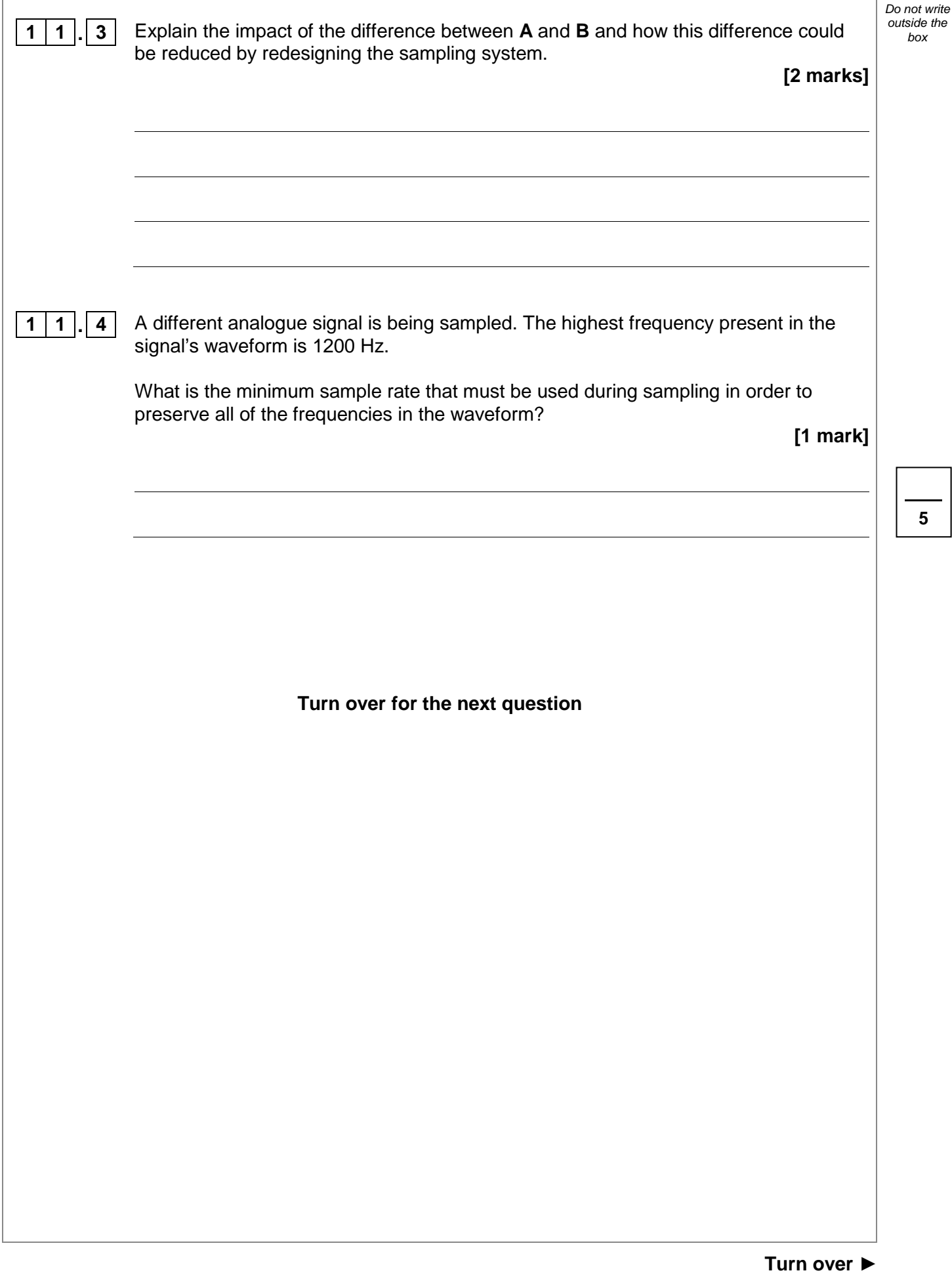

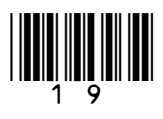

*Do not write outside the* 

**1 2** The pseudo-code in **Figure 12** shows one method for carrying out encryption of a *box* single character using the Caesar Cipher.

> If the character to be encrypted is a capital letter, then the encrypted character will be shifted along the alphabet by the number of positions specified by the key. If the character is not a capital letter, then the encrypted character is set to be equal to the original character.

> The pseudo-code assumes that the letter to encrypt is stored using the Unicode UTF-8 encoding method, for which the values of capital letters (in decimal) are shown in **Table 3**.

### **Figure 12**

```
IF characterCode >= 65 AND characterCode <= 90 THEN 
  encryptedCode \leftarrow characterCode + keyValue
   IF encryptedCode > 90 THEN 
    encryptedCode \leftarrow encryptedCode - 26
   ENDIF 
ELSE 
  encryptedCode \leftarrow characterCode
ENDIF
```
#### **Table 3**

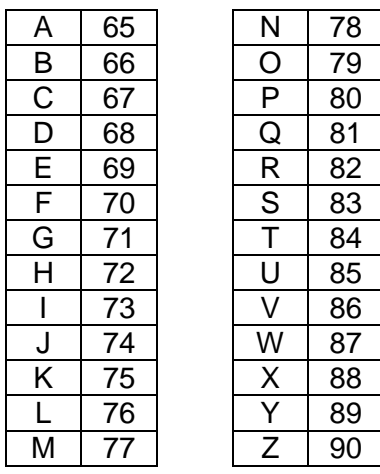

**Figure 13** shows an incomplete assembly language program that has been written to implement the pseudo-code algorithm shown in **Figure 12**. The assembly language instruction set that has been used to write the program is listed in **Table 4** on **page 22**.

The symbols  $\bullet$  and  $\bullet$  indicate the positions of missing lines of code.

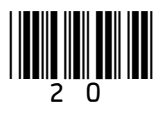

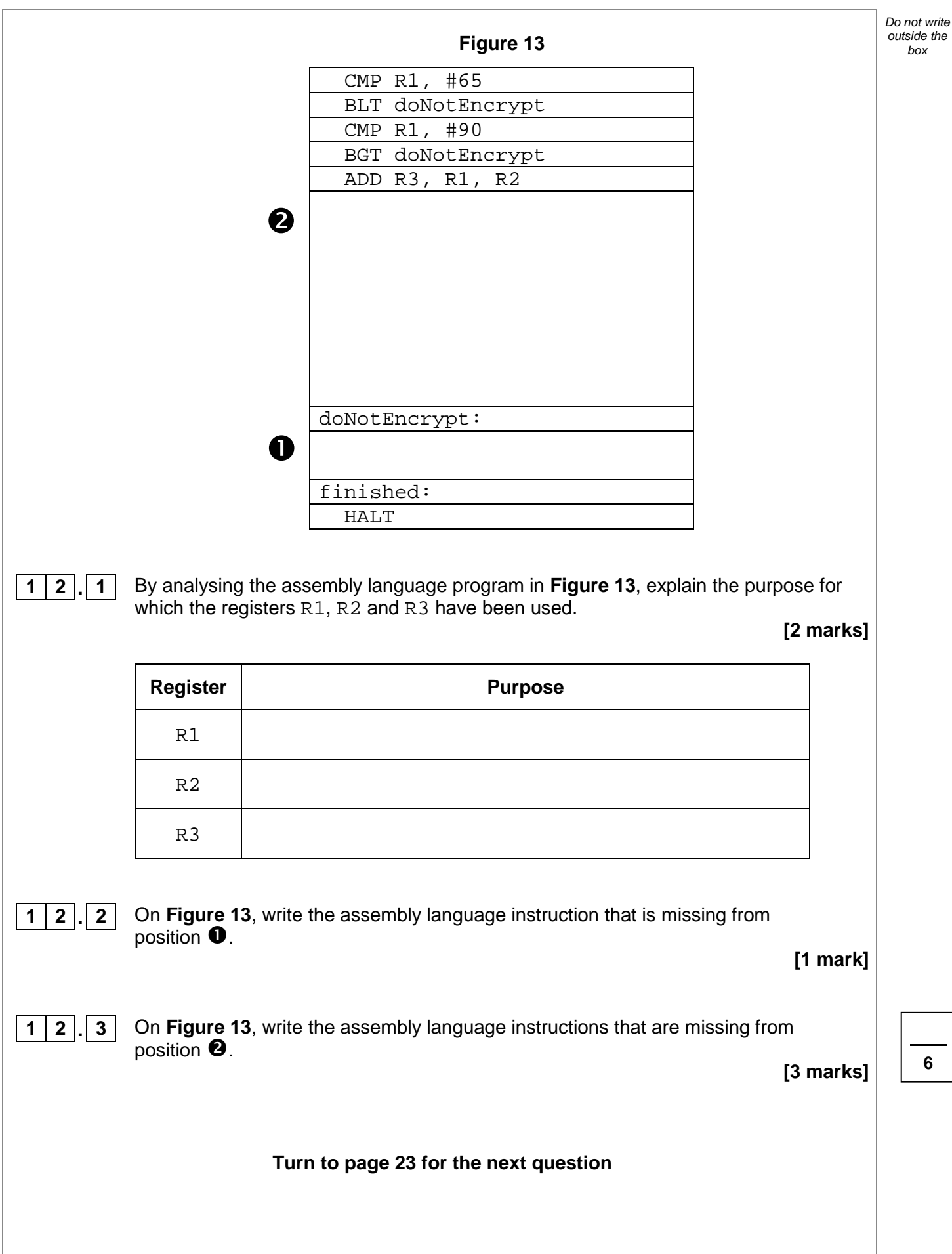

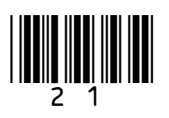

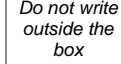

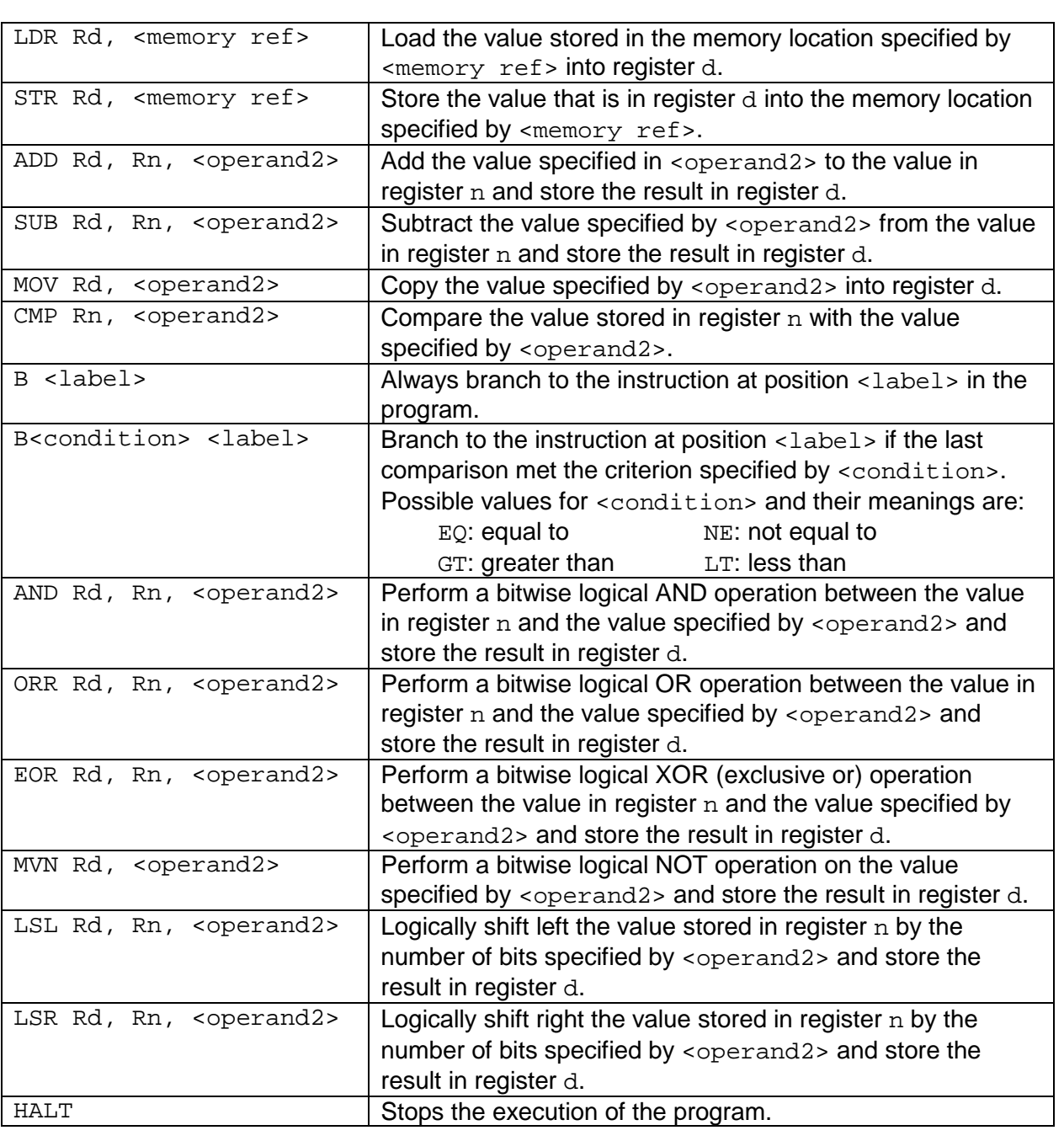

Labels: A label is placed in the code by writing an identifier followed by a colon (:). To refer to a label, the identifier of the label is placed after the branch instruction.

## **Interpretation of <operand2>**

<operand2> can be interpreted in two different ways, depending on whether the first character is a  $#$  or an R:

- $\#$  use the decimal value specified after the  $\#$ , eg  $\#25$  means use the decimal value 25.<br>• Rm use the value stored in register m. eg R6 means use the value stored in register 6.
- $P_{\text{Rm}}$  use the value stored in register m, eg R6 means use the value stored in register 6.

The available general purpose registers that the programmer can use are numbered 0 to 12.

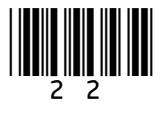

Table 4 – Standard AQA assembly language instruction set

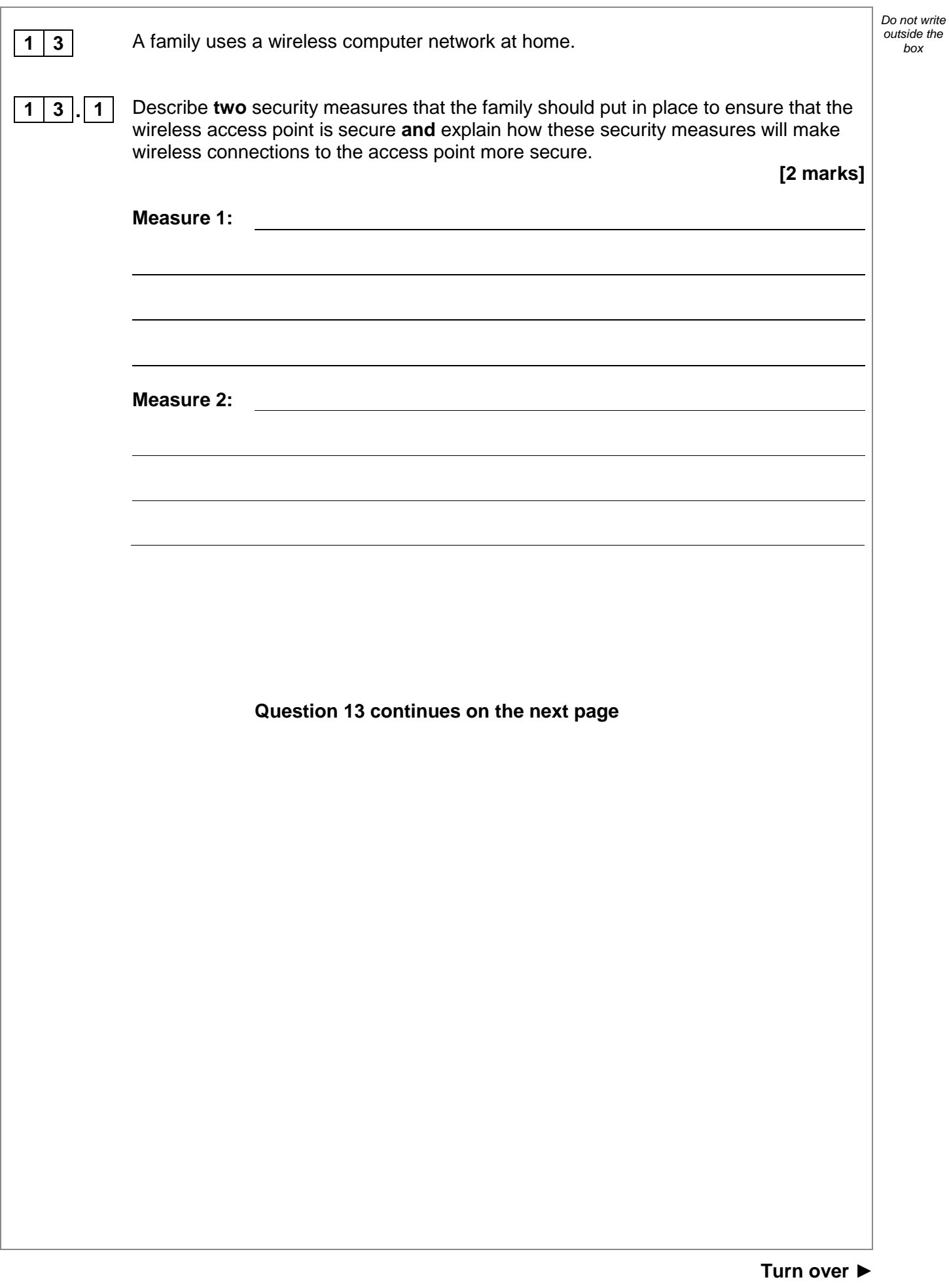

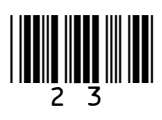

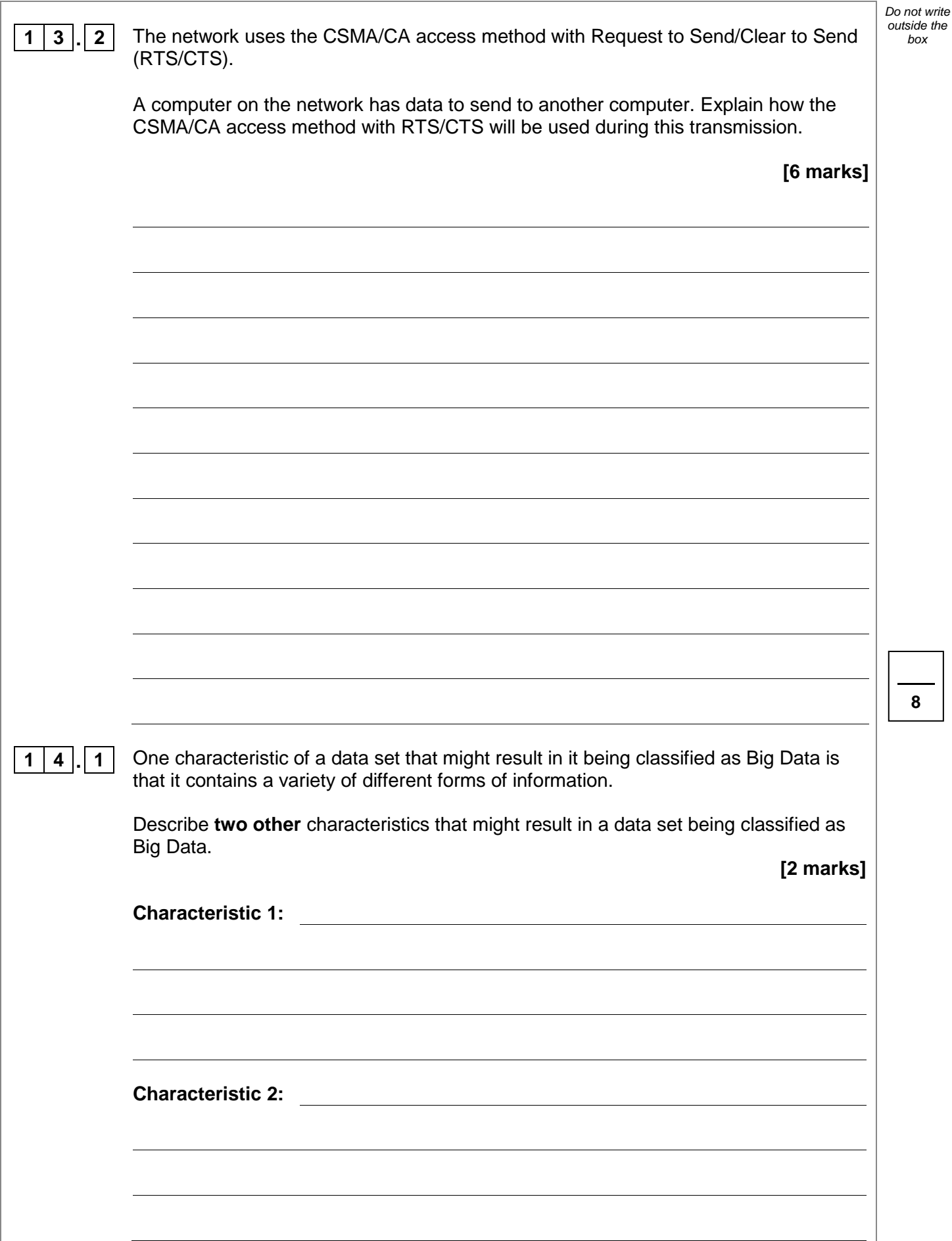

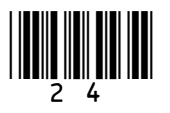

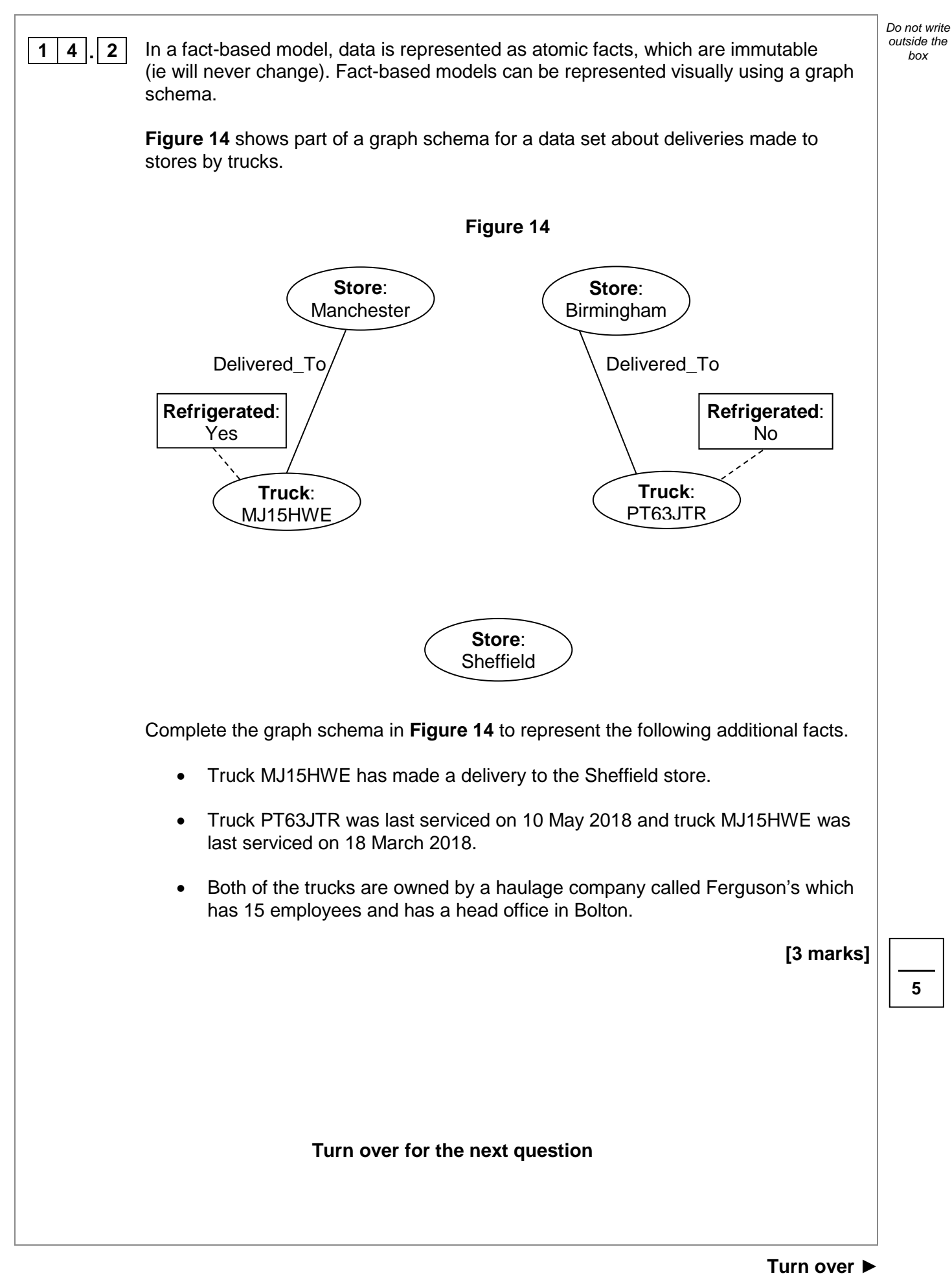

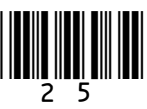

*Do not write outside the* 

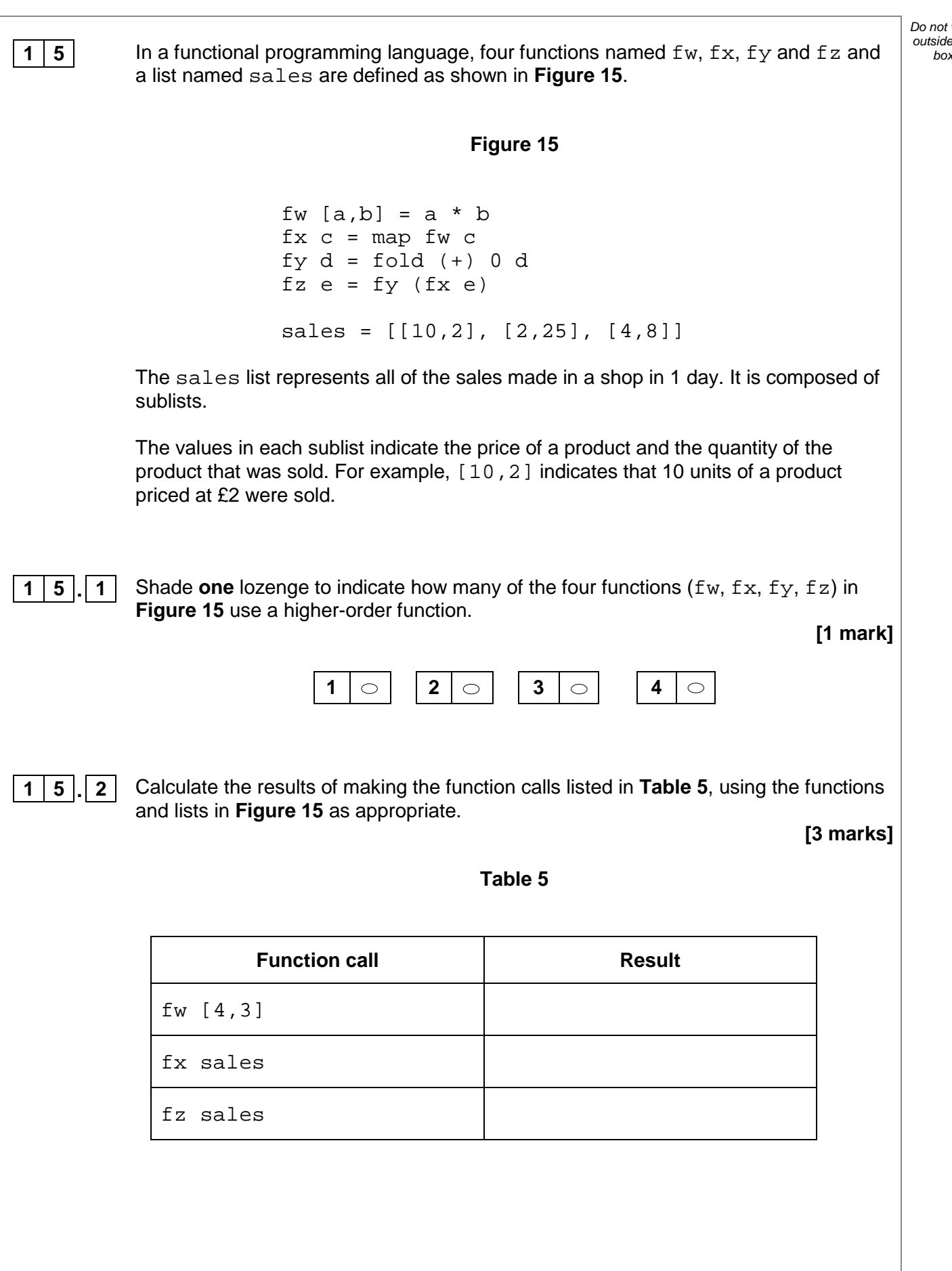

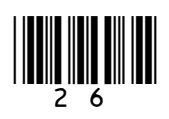

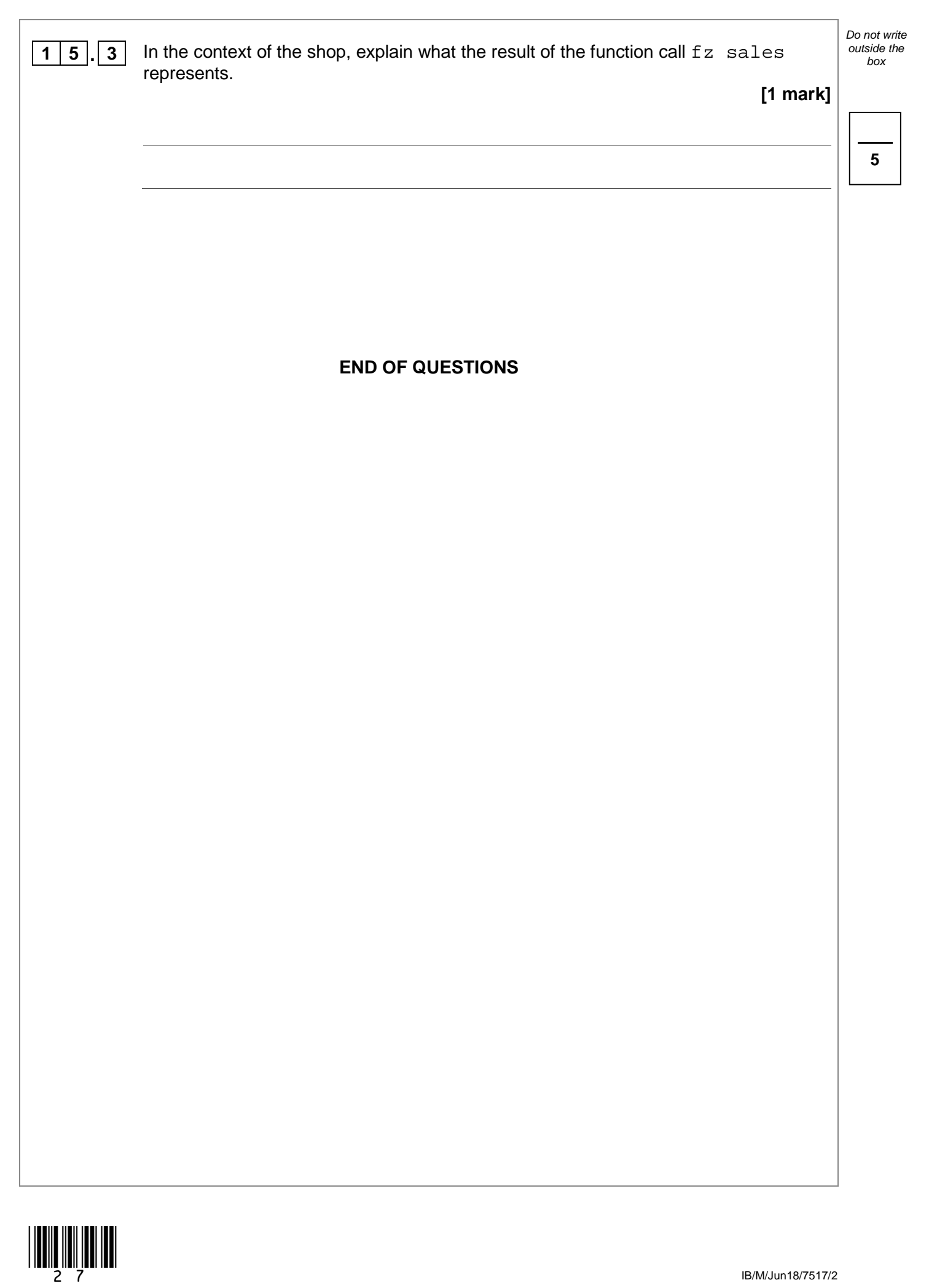

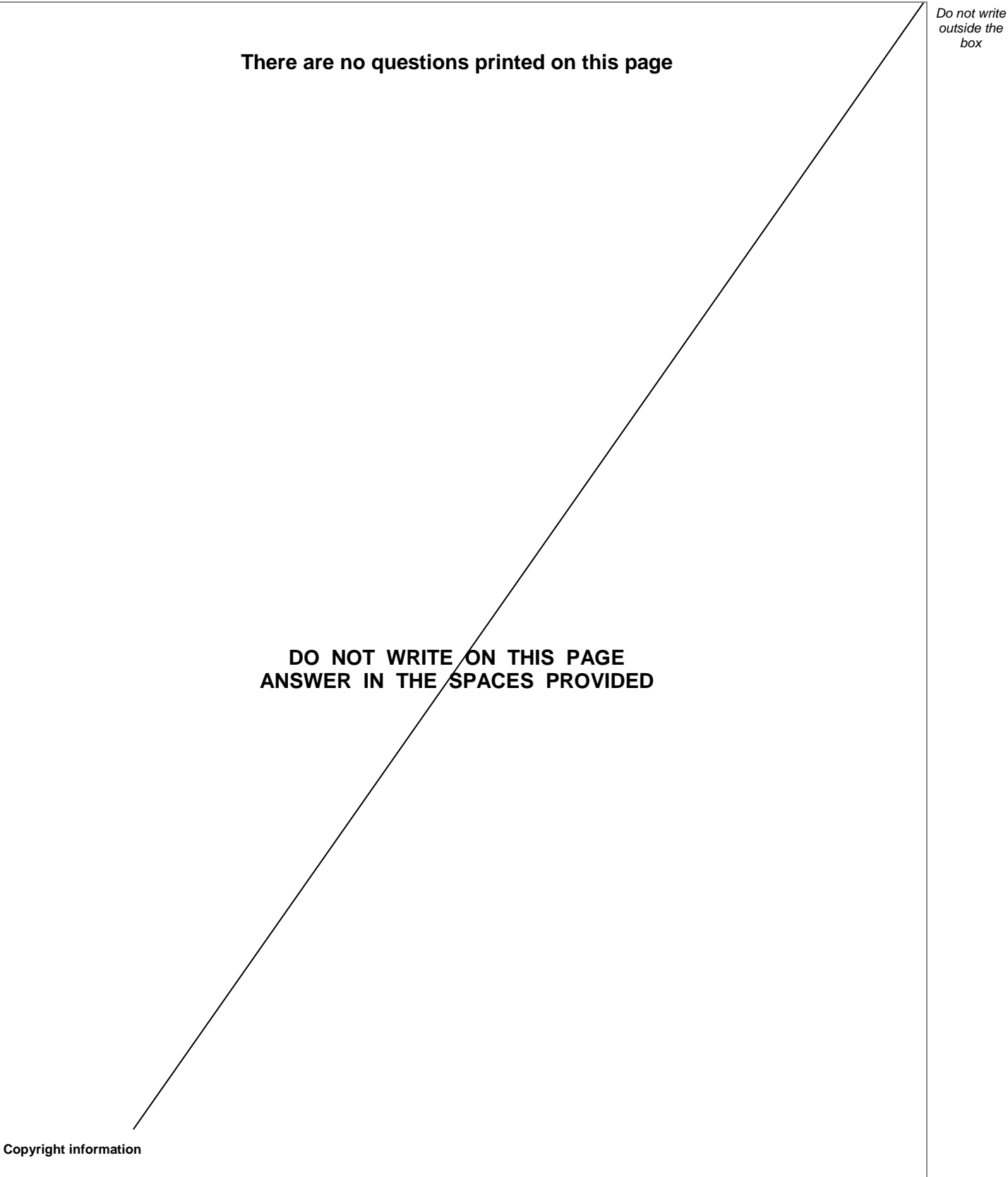

For confidentiality purposes, from the November 2015 examination series, acknowledgements of third party copyright material will be published in a separate booklet rather than including them on the examination paper or support materials. This booklet is published after each examination series and is available for free download from www.aqa.org.uk after the live examination series.

Permission to reproduce all copyright material has been applied for. In some cases, efforts to contact copyright-holders may have been unsuccessful and AQA will be happy to rectify any omissions of acknowledgements. If you have any queries please contact the Copyright Team, AQA, Stag Hill House, Guildford, GU2 7XJ.

Copyright © 2018 AQA and its licensors. All rights reserved.

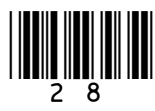